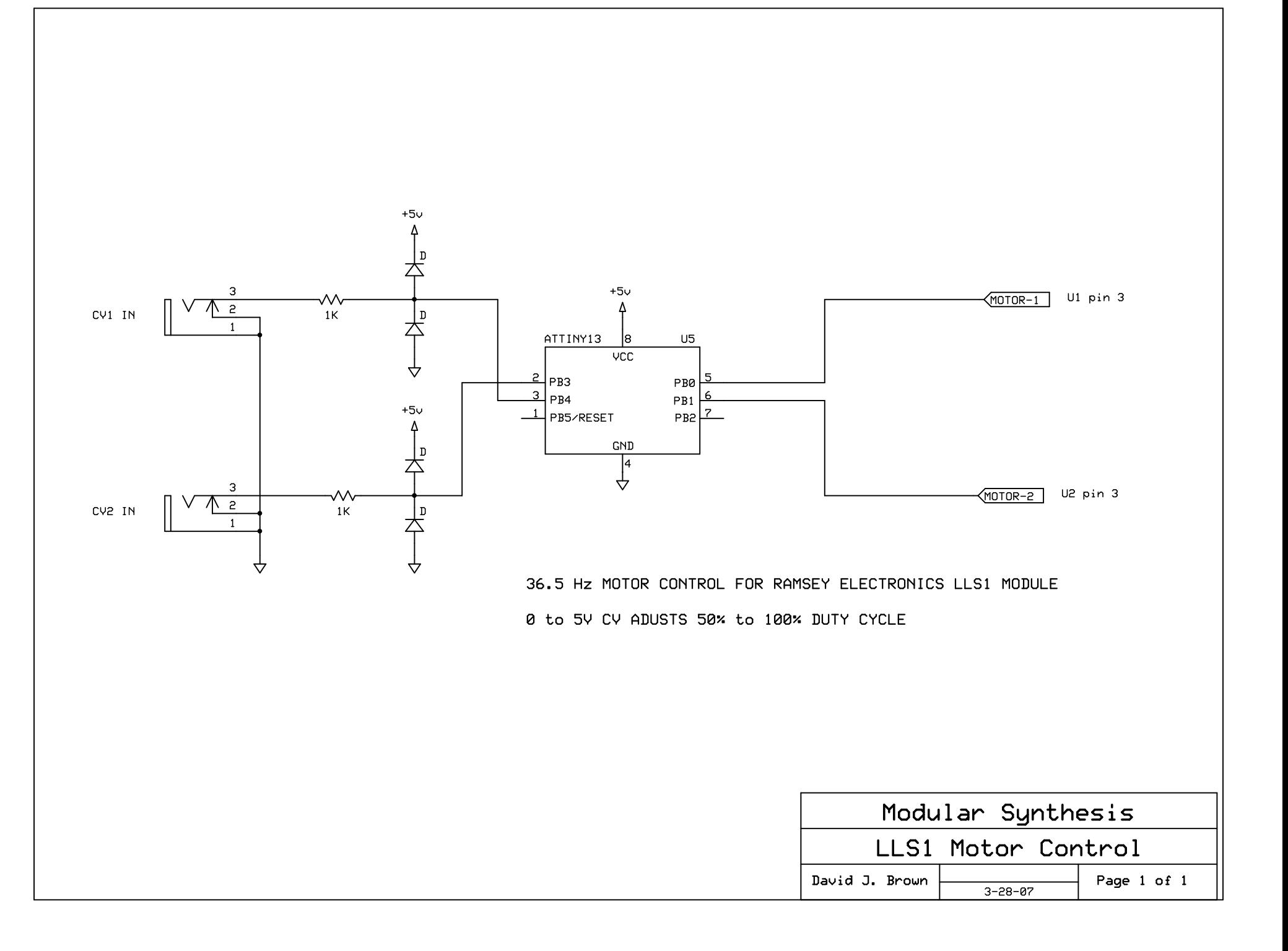

C:\Documents and Settings\Dave\My Documents\Dave's Files\Music Equipment\DIY\Motor PWM\Programs\MotorGen.asm

```
;-----------------------------------------------------------------------------------------------;
; LICENSE AGREEMENT: ;
; This program is free software. You can redistribute it and/or modify it under the terms of
; the GNU General Public License as published by the Free Software Foundation, either version
; 2 of the License, or (at your option) any later version. No part of this code may be used
; in any commercial application without prior written permission.
; the contract of the contract of the contract of the contract of the contract of the contract of the contract of the contract of the contract of the contract of the contract of the contract of the contract of the contrac
; This program is distributed in the hope that it will be useful, but WITHOUT ANY WARRANTY,
; without even the implied warranty of MERCHANTABILITY or FITNESS FOR A PARTICULAR PURPOSE.
: See the GNU General Public License for more details.
; the contract of the contract of the contract of the contract of the contract of the contract of the contract of the contract of the contract of the contract of the contract of the contract of the contract of the contrac
; Copyright (c) March 28, 2007 David J. Brown ;
; the contract of the contract of the contract of the contract of the contract of the contract of the contract of the contract of the contract of the contract of the contract of the contract of the contract of the contrac
                               ;-----------------------------------------------------------------------------------------------;
;
; MotorGen.asm
; developed for the ATTINY13
;
; written by David J. Brown
; email: davebr@earthlink.net
; web: http://modularsynthesis.com
;
; created: March 28, 2007
; last modified: March 28, 2007
; revision 0.0
;
; rev 0.0 initial code release
;
;------------------------
; specifications
;------------------------
;
; This program converts two 0 to 5 volt control signals into PWM outputs
; for controlling laser motors. An output frequency of 36.5 Hz was chosen
; for best motor control.
;
     ;------------------------
; hardware
;------------------------
;
; pb0 output A
; pb1 output B
; pb2 not used
; pb3 control voltage B in
; pb4 control voltage A in
; pb5 reset-0
;
; The internal rc oscillator is used with a +5 volt regulated power supply.
;
;------------------------
```
; fuse selections ;------------------------ ; ; Brown-out detection disabled; [BODLEVEL=11] ; Int. RC Osc. 4.8 MHz; Start-up time: 14 CK + 64 mS [CKSEL=01 SUT=10] ; ;------------------------ ; registers ;------------------------ ;  $=r0$  ;  $r0$  not used ;  $= r1$  ; r1 not used  $=r2$  ;  $r2$  not used ; https://www.infance.com/infance/some infance/some infance/some infance/some infance/some infance/some infance/some infance/some infance/some infance/some infance/some infance/some infance/some infance/some infance/some i ; the set of  $\mathbb{P}^4$  is the set of  $\mathbb{P}^4$  , if  $\mathbb{P}^4$  not used ; https://www.information.com/information.com/information.com/information.com/information.com/information.com/ ; https://www.info.com/info.com/info.com/info.com/info.com/info.com/info.com/info.com/info.com/info.com/info.com/info.com/info.com/info.com/info.com/info.com/info.com/info.com/info.com/info.com/info.com/info.com/info.com/i ; =r7 ;r7 not used ; https://www.information.com/information.com/information.com/information.com/information.com/information.com/ ; the set of  $\mathsf{r}\mathsf{p}$  is the set of  $\mathsf{r}\mathsf{p}$  and  $\mathsf{r}\mathsf{p}$  and  $\mathsf{r}\mathsf{p}$  and  $\mathsf{r}\mathsf{p}$ ; =r10 ;r10 not used  $=r11$  ;  $r11$  not used ;  $= r12$  ;  $r12$  not used ; the set of  $r=13$  in the set of  $r=13$  not used ;  $= r14$  ;  $r14$  not used ; https://www.fragmail.com/intervalsoin/state="r15" (not used:"r15" not used:"r15" not used:"r15" not used:"r15"  $\mu$ .def tempr  $=$   $r16$ <br>;  $=$   $r17$ ; =r17 ;r17 not used ; https://www.infarmation.com/second-community/second-community/second-community/  $r18$  not used: ; https://www.fragmail.com/intervalue.com/intervalue.com/intervalue.com/intervalue.com/ ; https://www.information.com/community/information.com/community/information.com/ ;  $= r21$  ;  $r21$  not used ;  $= r22$  ;  $r22$  not used ; https://www.freeducib.com/intervalued.com/intervalued.com/intervalued.com/intervalued.com/intervalued.com/intervalued.com/intervalued.com/intervalued.com/intervalued.com/intervalued.com/intervalued.com/intervalued.com/in ;  $= r24$  ;  $r24$  not used ; https://www.fragmail.com/intervalued.com/intervalued.com/intervalued.com/interv ; =r26 ;r26/xl not used ; the same set of  $\mathsf{r27}$  is started to  $\mathsf{r27}/\mathsf{xh}$  not used ; =r28 ;r28/yl not used  $=r29$  ;  $r29/\gamma h$  not used  $=r30$  ;  $r30/z1$  not used  $=r31$  ;  $r31/zh$  not used ; ;------------------------ ; assembler directives ;------------------------ ;

C:\Documents and Settings\Dave\My Documents\Dave's Files\Music Equipment\DIY\Motor PWM\Programs\MotorGen.asm

.list

.nolist

.include "tn13def.inc"

```
.listmac;
;------------------------
; ram
;------------------------
;
.dseg
.org sram_start
;
;
;------------------------
; interrupt vectors
;------------------------
;
   .cseg
    .org 0x000
;
    rjmp start ;0x000 reset
    rjmp irq_none ;0x001 int0<br>rjmp irq_none ;0x002 pcint
     rjmp irq_none ;0x002 pcint0
     rjmp irq_none ;0x003 timer0 ovf
     rjmp irq_none ;0x004 ee rdy
     rjmp irq_none ;0x005 analog comp
     rjmp irq_none ;0x006 timer0 comp-a
     rjmp irq_none ;0x007 timer0 comp-b
     rjmp irq_none ;0x008 wdt ovf
    rjmp irq_none ; xxxx; xxxx; xxxx; xxxx; xxxx; xxxx; xxxx; xxx; xxx; xxx; xxx; xxx; xxx; xxx; xxx; xx; xx; xx; xx; xx; xx; xx; xx; xx; xx; xx; xx; xx; xx; xx; xx; xx; xx; xx; xx; xx; xx; xx; xx; xx; xx; xx; xx; xx; xx; xx; 
;
irq_none:
    reti;
;------------------------
; main program
;------------------------
;
start:;initialize stack and pins
    ldi tempr, low(ramend) ; initialize stack
    out spl, tempr
     ldi tempr,0b00000011 ;0=input
     out ddrb,tempr ;set directions
     ldi tempr,0b11111100                         ;1=pullup
    out ddrb,tempr ; with the portb, tempr ; set directions di tempr, 0b11111100 ; 1=pullup<br>out portb,tempr ; set pullups ; set pullups ; set pullups ; set pullups ; set pullups ; set pullups ; set pullups ; set pullups ; set 
    ;stop watchdog
    wdr; reset watchdog timer
    in tempr,mcusr
    andi tempr, ~ (1<<wdrf) ;clear wdrf
     out mcusr,tempr
    in tempr, wdtcr ;qet prescalar settings
     ori tempr,(1<<wdce)|(1<<wde)    ;keep settings to prevent unintentional time out
```
C:\Documents and Settings\Dave\My Documents\Dave's Files\Music Equipment\DIY\Motor PWM\Programs\MotorGen.asm

```
out wdtcr,tempr
   ldi tempr, (0<<wde) ;turn off watch dog timer
   out wdtcr, tempr
   ;initialize timer for PWM
   ldi tempr,0b10100001 ;phase correct PWM, clear A & B on upcount
   out tccr0a,tempr<br>ldi tempr,0b00000100
                              lagi 1256 prescale for 36.5 Hz frequency
   out tccr0b,tempr
    ldi tempr,128                               ;default 50% duty cycle
    out ocr0a,tempr ;set compare A match
    out ocr0b,tempr                           ;set compare B match
   ldi tempr,128<br>out ocr0a,tempr<br>out ocr0b,tempr<br>;initialize ADC
   ldi tempr,0b00100010 ;Vcc reference, left adjusted, adin2
   out admux, tempr
   ldi tempr,0b10000110 ;ACD on, /64 prescale
   out adcsra,tempr
get_duty:
    ;get control voltage A and set output A
    cbi admux,0 ;select adin2
    sbi adcsra,6 ;start conversion
wait_2:
   sbic adcsra, 6 \qquad \qquad ; check conversion complete
   rjmp wait_2
    in tempr,adch ;get top 8 bits
    lsr tempr ;reduce to 0 - 127
    sbr tempr,$80 ;offset to 128 - 255
    out ocr0a,tempr                         ;set compare A match duty cycle
   ;get control voltage B and set output B
    sbi admux,0 ;select adin3
    sbi adcsra,6 ;start conversion
wait_3:
   sbic adcsra, 6 \qquad \qquad ; check conversion complete
   rjmp wait_3
    in tempr,adch ;get top 8 bits
    lsr tempr ;reduce to 0 - 127
    sbr tempr,$80 ;offset to 128 - 255
    out ocr0b,tempr                             ;set compare B match duty cycle
   Isr tempr,$80<br>sbr tempr,$80<br>out ocrOb,tempr<br>rjmp get_duty
;
; -----------------------
; end of program
;------------------------
```